# ANFÄNGERPRAKTIKUM DER FAKULTÄT FÜR PHYSIK, UNIVERSITÄT GÖTTINGEN

# Versuch 18 Ultraschallwellen

Praktikant/in:

E-Mail:

Betreuer/in: Datum der Durchführung: 23.11.2023

Testat:

## Inhaltsverzeichnis

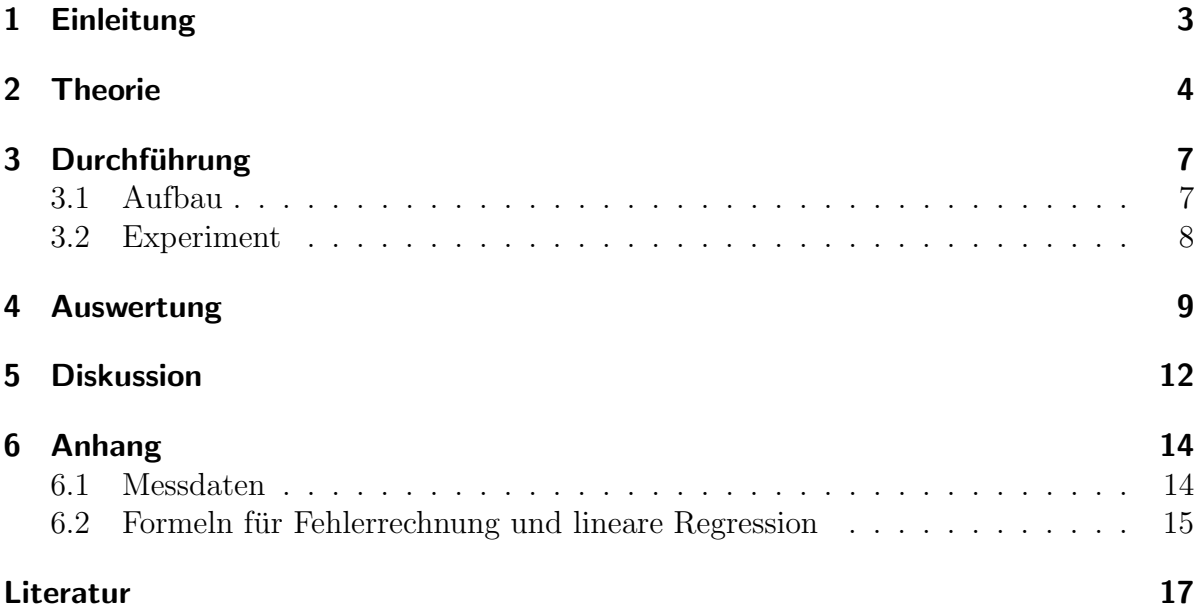

#### <span id="page-2-0"></span>1 Einleitung

In idealen Gasen breiten sich Schallwellen nur in Form von Longitudinalwellen aus, also ist der Amplitudenvektor  $\vec{E}_0$  parallel zu dem Wellenvektor  $\vec{k}$ . Wenn die Schallwellen auf einen Festkörper in einem nicht senkrechten Winkel auf die Oberfläche treffen, werden außerdem transversale Wellen angeregt, bei denen der Amplitudenvektor senkrecht auf dem Wellenvektor  $k$  steht. Die Eigenschaft von Festkörpern, transversale Wellen zu leiten, ist insbesondere interessant für die Erklärung von thermischen oder elektrischen Eigenschaften in Metallen, wo die Atome in Gittern angeordnet sind und nicht frei schwingen können. Die Schwingungen des gesamten Gitters werden auch als Phononen bezeichnet. Phononen können die spezifische Wärmekapazität und Wärmeleitfähigkeit von Festkörpern oder durch ihren Impulsaustausch mit Elektronen den elektrischen Widerstand von Leitern und Halbleitern als Fortpflanzung von Phononen erklären.

Daher ist es grundlegend, die Schwingung und Ausbreitung von Schallwellen als Transversalwellen in Festkörpern, hier Aluminium und Polyacryl, zu verstehen. Die Ausbreitungsgeschwindigkeit der Wellenarten in den Festkörpern ergibt sich aus der Wellenamplitude und dem Einfallswinkel der Welle, mit der sie auf die Oberfläche des Festkörpers trifft.

#### <span id="page-3-0"></span>2 Theorie

Wenn Schallwellen als Longitudinalwellen auf einen elastischen Festkörper der Länge  $L$ und des Querschnitts A treffen, üben sie eine Kraft auf den Körper aus, die den Körper um die Länge  $\Delta L$  staucht. Dann wirkt eine rücktreibende Kraft

$$
F = E \cdot A \cdot \frac{\Delta L}{L} \tag{2.0.1}
$$

nach  $[1, S. 156]$  $[1, S. 156]$ . Dabei ist E das Elastizitätsmodul, das materialspezifisch die Widerstandsfähigkeit des Materials gegen Längenstauchung mit Dimension  $\left[\frac{N}{m^2}\right]$  angibt. Nun kann man die Zugspannung  $\sigma$  mit

<span id="page-3-1"></span>
$$
\sigma = \frac{F}{A} = E \cdot \frac{\Delta L}{L} = E \cdot \varepsilon \tag{2.0.2}
$$

aus [\[1,](#page-16-1) S. 156] über die relative Änderung  $\varepsilon := \frac{\Delta L}{L}$  definieren. Das totale Differential der Kraft ergibt sich dann über

$$
dF = \frac{\partial \sigma}{\partial z} dz \cdot A \tag{2.0.3}
$$

$$
\Leftrightarrow \qquad \qquad dF = \frac{\partial \sigma}{\partial z} dV. \tag{2.0.4}
$$

Die lokale relative Anderung der Länge des Materials ergibt sich nun über

<span id="page-3-2"></span>
$$
\varepsilon = \frac{\partial \xi}{\partial z} \tag{2.0.5}
$$

mit ξ als der Wellenamplitude im Material. Damit liest man aus [Gleichung 2.0.2](#page-3-1) den Zusammenhang  $\sigma = E \cdot \frac{\partial \xi}{\partial z}$  ab. Einsetzen in [Gleichung 2.0.4](#page-3-2) ergibt

<span id="page-3-3"></span>
$$
dF = \frac{\partial}{\partial z} \left( E \cdot \frac{\partial \xi}{\partial z} \right) dV
$$
 (2.0.6)

$$
\Leftrightarrow \qquad \qquad dF = E \cdot \frac{\partial^2 \xi}{\partial z^2} dV. \tag{2.0.7}
$$

Weiter gilt für die rücktreibende Kraft der bekannte Zusammenhang nach dem zweiten NEWTONschen Axiom  $F = m \cdot \ddot{\xi}$ . Die Masse m ergibt sich über  $m = \rho V$  mit  $\rho$  als Dichte des Materials mit Volumen V. Daraus ergibt sich das Differential der Kraftwirkung bei einer Volumenänderung zu

<span id="page-3-4"></span>
$$
dF = \rho \frac{\partial^2 \xi}{\partial t^2} dV.
$$
 (2.0.8)

Gleichsetzen von [Gleichung 2.0.7](#page-3-3) und [Gleichung 2.0.8](#page-3-4) führt auf die Wellengleichung

$$
\frac{\partial^2 \xi}{\partial t^2} = \frac{E}{\rho} \frac{\partial^2 \xi}{\partial z^2}.
$$
\n(2.0.9)

Daraus lässt sich die Ausbreitunggeschwindigkeit der Welle sofort als

<span id="page-4-0"></span>
$$
v_L = \sqrt{\frac{E}{\rho}}\tag{2.0.10}
$$

ablesen. Dies gibt allerdings nur ein ungenaues Ergebnis für die tatsächliche longitudinale Ausbreitungsgeschwindigkeit, da auch die Querkontraktion durch Scherkräfte beachtet werden muss. Dafür benötigt man die Poisson-Zahl  $\mu$ , welche definiert ist als

$$
\mu = -\frac{\frac{\Delta d}{d}}{\frac{\Delta L}{L}},\tag{2.0.11}
$$

wobei dies am Beispiel eines Stabes der Länge  $L$  mit Durchmesser  $d$  bei einer Anderung der Länge und des Durchmessers um  $\Delta L$  und  $\Delta d$  durch eine Dehnung des Stabes definiert ist [\[1,](#page-16-1) vgl. S. 158].

Damit ergibt sich zum Berechnen der longitudinalen Ausbreitungsgeschwindigkeit statt [Gleichung 2.0.10](#page-4-0) nach [\[1,](#page-16-1) S. 351]

<span id="page-4-1"></span>
$$
v_L = \sqrt{\frac{E(1-\mu)}{\rho(1+\mu)(1-2\mu)}}.\tag{2.0.12}
$$

Diese Herleitung kann nun analog für das Auftreffen einer Schallwelle auf einen Festkörper unter einem Winkel  $\alpha$  durchgeführt werden. Dabei breitet sich eine **Transversalwelle** im Festkörper aus, deren Geschwindigkeit sich durch Aufstellen der Wellengleichung aus

<span id="page-4-2"></span>
$$
v_T = \sqrt{\frac{G}{\rho}}\tag{2.0.13}
$$

berechnen lässt [\[1,](#page-16-1) vgl. S. 351], wobei hier das Elastizitätsmodul  $E$  durch das Torsionsmodul G ersetzt werden muss.

Beim Auftreffen der Welle auf den Festkörper ändert sich allerdings nicht nur die Geschwindigkeit der Welle; nach dem SNELLIUS-schen Gesetz ändert sich auch der Winkel der transmitierten Welle. Dabei gilt für die Winkel und Geschwindigkeiten folgender Zusammenhang, zu sehen in [Ab](#page-5-0)[bildung 2.1:](#page-5-0)

$$
\frac{v_1}{v_{T,L}} = \frac{\sin \alpha}{\sin \beta}.
$$
 (2.0.14)

Dabei ist  $v_1$  die Schallgeschwindigkeit in Medium 1 und  $V_{T,L}$  die Geschwindigkeit in Medium 2. Die maximale Transmission der Transversalwelle ergibt sich bei  $\beta = 45^{\circ}$ ,

<span id="page-5-0"></span>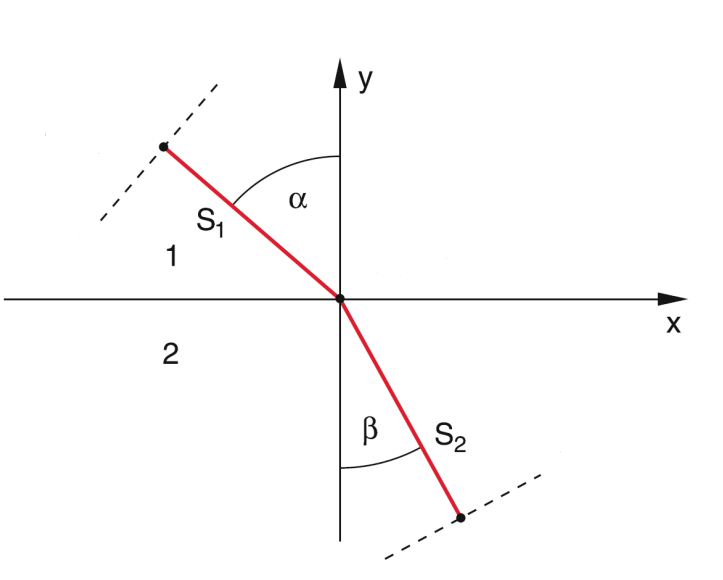

Abbildung 2.1: Darstellung der Winkel bei Transmission von Wellen bei einem Wechsel von Medium 1 zu Medium 2 unter dem Winkel  $\alpha$ , Graphik aus [\[1,](#page-16-1) S. 363], mit Änderungen durch Autor

somit lässt sich der Winkel  $\alpha_{max}$ , unter dem die Amplitude maximal wird, bestimmen durch

<span id="page-5-2"></span>
$$
\sin \alpha_{max} = \frac{v_1}{v_T} \sin 45^\circ = \frac{v_1}{\sqrt{2}v_T}.
$$
\n(2.0.15)

Bei einer Totalreflexion verschwinden sowohl Logitudinal- als auch Transversalwellen, was unter der Annahme  $v_{T,L} > v_1$  einem Winkel von  $\beta = 90^\circ$  entspricht. Damit folgt für den Einfallswinkel

<span id="page-5-1"></span>
$$
\sin \alpha_{tot} = \frac{v_1}{v_{T,L}} \sin 90^\circ = \frac{v_1}{v_{T,L}}.\tag{2.0.16}
$$

### <span id="page-6-0"></span>3 Durchführung

#### <span id="page-6-1"></span>3.1 Aufbau

<span id="page-6-2"></span>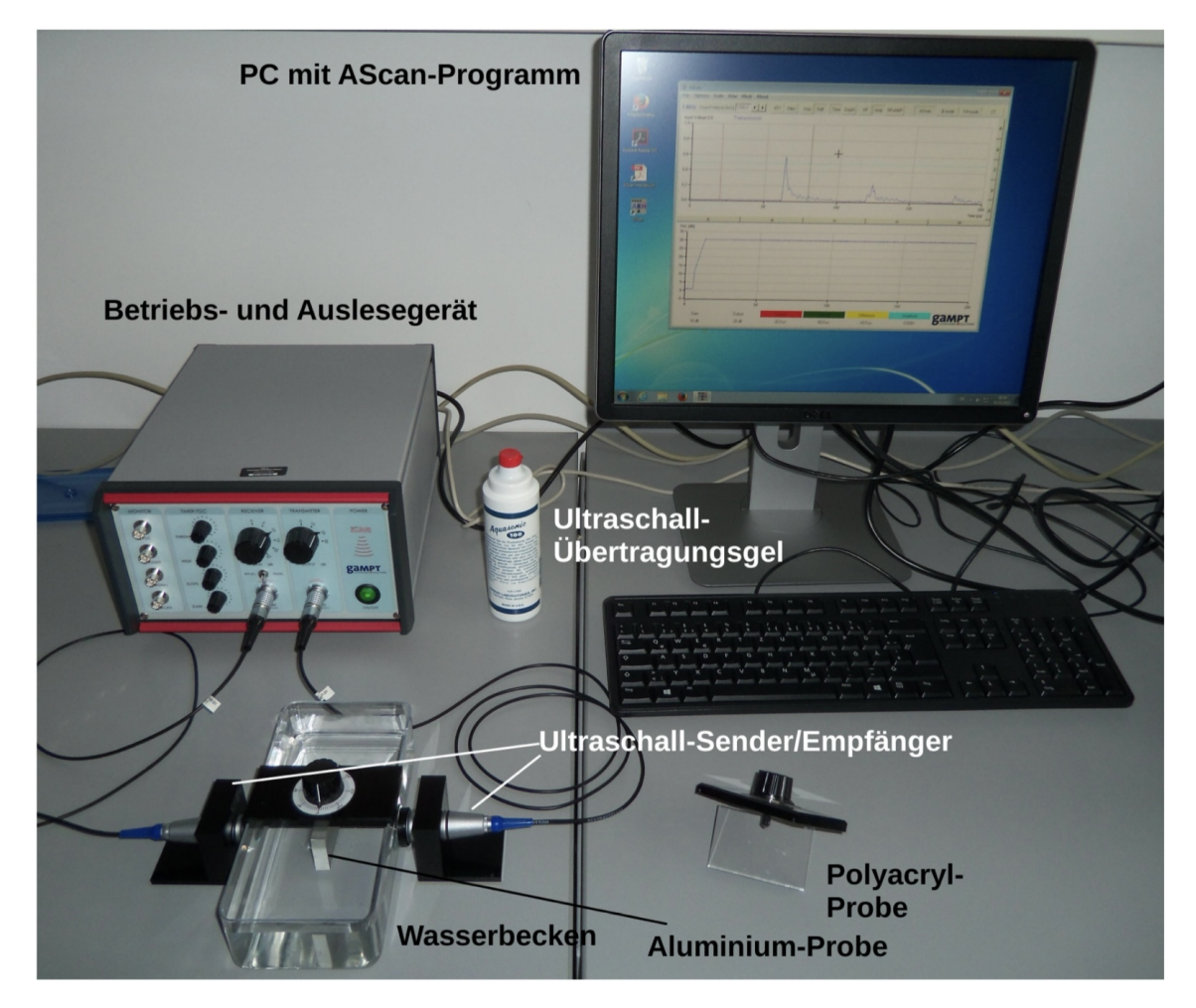

Abbildung 3.1: Aufbau des Experiments mit allen wesentlichen Bestandteilen und bereits korrekt angeschlossen; Quelle: [\[2,](#page-16-2) S. 22]

Der Versuchsaufbau besteht aus zwei Ultraschallsonden, die über ein Ultraschallübertragungsgel an der Längsseite eines Wasserbeckens befestigt werden. Beide Sonden sind mit dem Betriebs- und Auslesegerät an dem RECIEVER- und TRANSMITTER-Ausgang verbunden. Das Betriebsgerät ist seinerseits an einen Computer angeschlossen, dessen Programm Ascan zur Aufnahme der Messdaten verwendet wird.

Das Wasserbecken ist mit Wasser gefüllt, sodass sich die Auflageflächen beider Sonden von der Innenseite des Behälters vollständig unter dem Wasserpegel befinden.

In das Wasserbecken können Scheiben aus den Probematerialien Aluminium und Polyacryl eingesetzt werden, sodass auch diese vollständig in das Wasser eingetaucht sind. Der Versuchsaufbau ist nochmal in [Abbildung 3.1](#page-6-2) zu sehen.

#### <span id="page-7-0"></span>3.2 Experiment

Zunächst ist der Versuch wie in [Abbildung 3.1](#page-6-2) zu sehen und in [Unterabschnitt 3.1](#page-6-1) beschrieben aufzubauen.

Dann logge man sich auf dem PC mit dem Benutzernamen prakt ohne Passwort ein, schalte das Betriebsgerät an und starte das Programm Ascan. Im oberen Teil des Programms, s. [Abbildung 3.1](#page-6-2) auf dem Bildschirm, ist die Amplitude des von den Sonden aufgezeichneten Signals gegen die Zeit aufgetragen. darunter ist wiederum die Verstärkung, welche man mit dem Betriebsgerät einstellen kann, gegen die Zeit aufgetragen. Diese Verst¨arkung sollte − wie ebenfalls in [Abbildung 3.1](#page-6-2) dargestellt − zu Beginn des Signals zum Zeitpunkt  $t = 0$  klein und anschließend groß und flach sein, was auf dem Betriebsgerät unter TIMER-TGC reguliert werden kann.

Unter Reciever kann am Betriebsgerät gewählt werden zwischen REFLECT. und TRANS. (reflektiertem und transmittiertem Signal). Das ist auf TRANS. zu stellen, die Verstärkung ebensfalls unter RECIEVER auf kleinsten Wert und Leistung unter TRANSMITTER unter 1,2 V zu setzen, sodass das Signal gut in Ascan zu erkennen ist. Gegebenenfalls kann die Position der Sonden verändert werden, wenn die gewünschte Form des Signals nicht erreicht wird, wobei jene weiterhin unter dem Wasserpegel bleiben müssen. In Ascan sollte die Zeitachse den maximal darstellbaren Zeitraum, über den sich die Messung erstreckt, anzeigen.

#### Es folgen nun die Messungen:

Man beginnt mit der Polyacrylplatte, die an der dafür vorgesehenen Einrichtung befestigt wird. Die Platte wird nun um 20 ◦C anhand der Skala auf der Oberseite der Befestigung gedreht. In Ascan sollten nun zwei Peaks zu sehen sein. Unter Umständen kann sich auch eine dritte Spitze im Graph abzeichnen, die allerdings durch Mehrfachreflexion an den Wänden des Wasserbeckens entsteht und daher ignoriert werden kann. Der erste Peak entsteht durch die longitudinale Schallwelle, der zweite durch die Transversalwelle.

Die Höhen beider Peaks werden in Ascan mit dem Cursor gemessen und gegen den Ausrichtungswinkel mit Inkrement 5◦ von 0◦ bis 90◦ aufgetragen. W¨ahrend der Messung muss stets die Verstärkung angepasst werden, sodass das angezeigte Signal den oben genannten Anforderungen genügt.

Die Messung ist mit der Aluminium-Probeplatte zu wiederholen.

### <span id="page-8-0"></span>4 Auswertung

Die Verstärkung des Messgerätes berechnet sich aus der Formel nach [\[2,](#page-16-2) S. 24]

$$
v = 10 \log \frac{V_a^2}{V_i^2}.
$$
\n(4.0.1)

Nach der gesuchten Eingangsspannung umgestellt ergibt das

<span id="page-8-1"></span>
$$
V_i = V_a \cdot 10^{-\frac{v}{20}}.\t\t(4.0.2)
$$

Es ergibt sich ein Fehler nach [Gaußscher Fehlerfortpflanzung 6.2.5](#page-14-1) von

$$
\sigma_{V_i} = \sigma_{V_a} \cdot 10^{-\frac{v}{20}}.\tag{4.0.3}
$$

Dabei wurde  $\sigma_{V_a}$  bestimmt aus  $\sigma_{V_a} = \sqrt{0,0005^2 + 0,02^2}$  aufgrund der Skalenbreite und ,,Flackerns" des Graphen. Der Fehler für $\alpha$ entspricht der halben Skalenbreite mit $\sigma_\alpha=$  $2,5^{\circ}$ .

<span id="page-8-2"></span>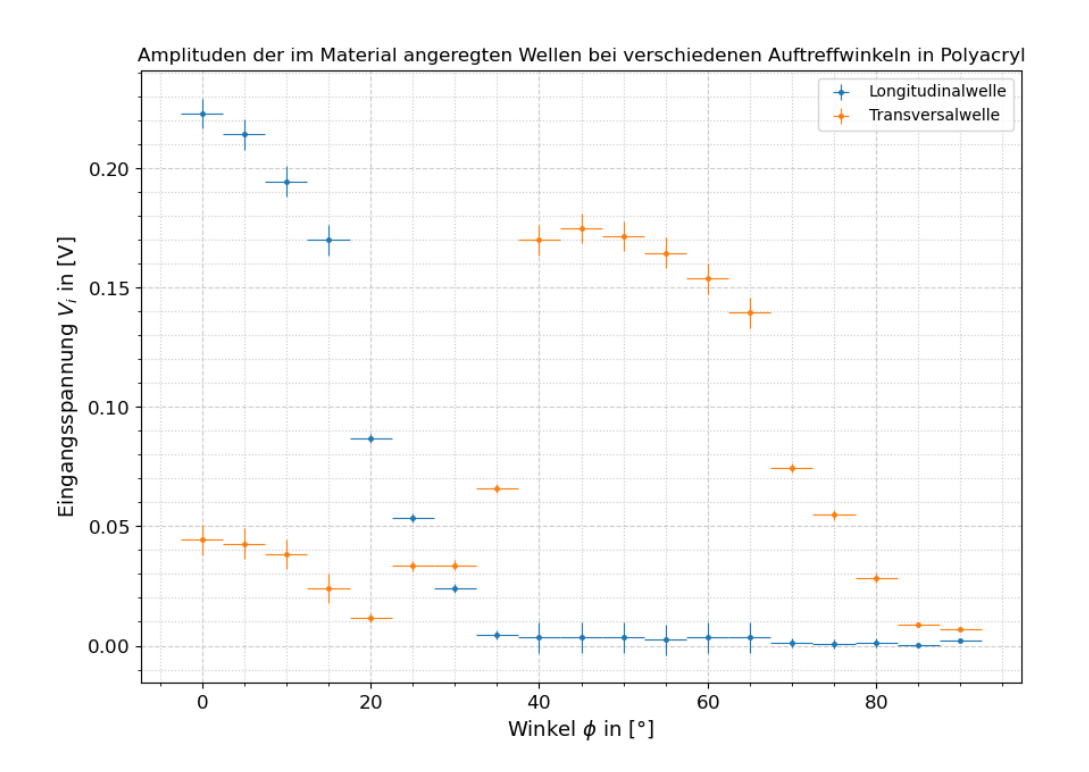

Abbildung 4.1: Amplitudenverlauf der Eingangsspannung aufgetragen gegen den Ausrichtungswinkel  $\phi$  der Polyacrylplatte; zu beachten ist, dass in der späteren Auswertung das Minimum der transversalen Amplitude gesucht wird, das hier bei 90° liegt

Für die Polyacrylplatte ergibt ein Verlauf der Amplituden der im Festkörper angeregten Wellen aus der nach [Gleichung 4.0.2](#page-8-1) berechneten Eingangsspannung, der in [Abbil](#page-8-2)[dung 4.1](#page-8-2) dargestellt ist.

<span id="page-9-0"></span>Für Aluminium ergibt sich wiederrum der Verlauf beider Wellenarten aus Amplitude aufgetragen gegen den Winkel, unter dem die Schallwellen im Wasser auf die Platte treffen. Das Ergebnis ist in [Abbildung 4.2](#page-9-0) dargestellt.

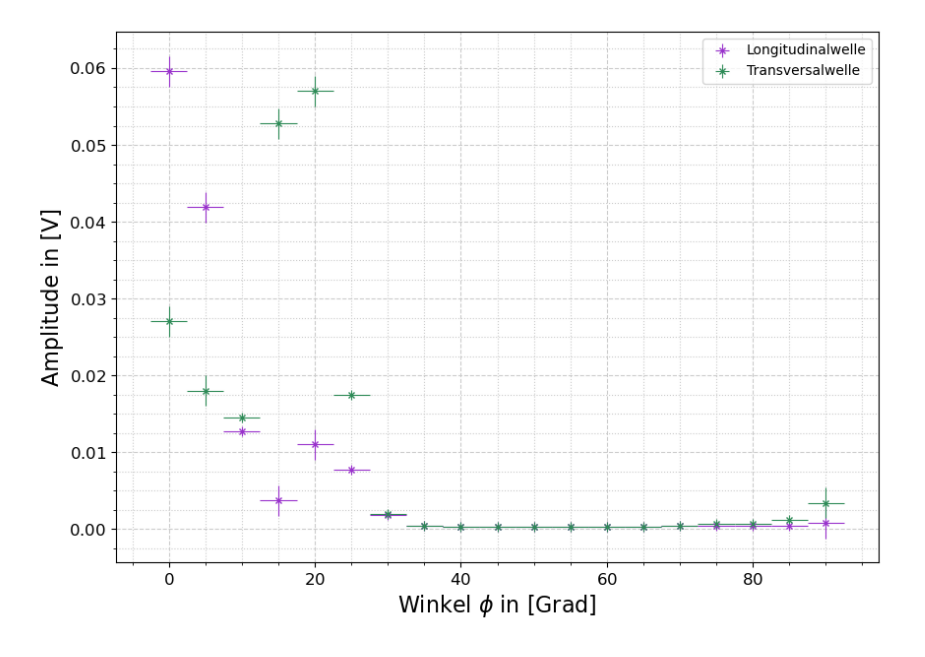

**Abbildung 4.2:** Messwertde für  $V_i$  der Transversal- und Longitudinalwellen bei verschiedenen Winkeln in Aluminiumplatte

Aus den Daten kann dann anhand des Winkels, bei dem die Amplitude zum ersten Mal auf Null sinkt (oder aufgrund von Rauschen nahezu Null ist), mittels [Gleichung 2.0.16](#page-5-1) die transversale und longitudinale Geschwindigkeit im den Festkörpern bestimmt werden mit

$$
v_{L,T} = \frac{v_F}{\sin(\alpha_{\text{tot}})}.\tag{4.0.4}
$$

Dabei ergibt sich der Fehler nach [Gaußscher Fehlerfortpflanzung 6.2.5](#page-14-1) zu

<span id="page-9-1"></span>
$$
\sigma_{v_{L,T}} = \sigma_{\alpha_{\text{tot}}} \cdot \left| \frac{2c_{\text{H}_2\text{O}} \cdot \sin(\alpha_{\text{tot}}) \sin(2\alpha_{\text{tot}})}{(\cos(2\alpha_{\text{tot}}) - 1)^2} \right|.
$$
\n(4.0.5)

Weiter kann man die Ausbreitungsgeschwindigkeit der Transversalwelle in den Festkörpern aus [Gleichung 2.0.15](#page-5-2) umgestellt zu

$$
v_T = \frac{v_F}{\sqrt{2}\sin(\alpha_{\text{max}})}\tag{4.0.6}
$$

berechnen, wobei  $\alpha_{\text{max}}$  der Winkel ist, bei dem die Tranversalwelle aus den Messdaten ihr globales Maximum hat.  $v_F$  ist die Ausbreitungsgeschwindigkeit der Schallwelle in Wasser und beträgt  $v_{\text{H}_2\text{O}} = 1480 \text{ m/s}$  nach [\[2,](#page-16-2) S. 25]. Für diese Berechnungsmethode ergibt sich ein Fehler nach [Gaußscher Fehlerfortpflanzung 6.2.5](#page-14-1) zu

$$
\sigma_{v_T} = \sigma_{\alpha_{\text{max}}} \cdot \left| \frac{\sqrt{2}c_{\text{H}_2\text{O}} \cdot \sin(\alpha_{\text{max}}) \sin(2\alpha_{\text{max}})}{(\cos(2\alpha_{\text{max}}) - 1)^2} \right|.
$$
\n(4.0.7)

<span id="page-10-1"></span>Die Ergebnisse sind in [Tabelle 2](#page-10-0) für Polyacryl und in [Tabelle 3](#page-11-1) für Aluminium dargestellt.

| Größe                       | Polyacryl | Aluminium |
|-----------------------------|-----------|-----------|
| $\rho$ [g/cm <sup>3</sup> ] | 1,19      | 2,7       |
| $G$ [MPa]                   | 1700      | 27000     |
| $E$ [MPa]                   | 3300      | 72000     |
| u                           | 0,4       | 0,34      |

Tabelle 1: Elastizitätsmodul, Torsionsmodul, Dichte und POISSON-Zahl der verwendeten Materialien; aus [\[2,](#page-16-2) S. 25]

Aus den Daten in [Tabelle 1](#page-10-1) werden nun noch die theoretischen Werte der Geschwindigkeiten von Transversal- und Longitudinalwellen in Polyacryl und Aluminium mit [Gleichung 2.0.12](#page-4-1) und [Gleichung 2.0.13](#page-4-2) bestimmt. Diese sind nicht fehlerbehaftet und werden als Vergleichswert zu den experimentell bestimmten Werten genutzt und finden sich in [Tabelle 2](#page-10-0) und [Tabelle 3.](#page-11-1)

<span id="page-10-0"></span>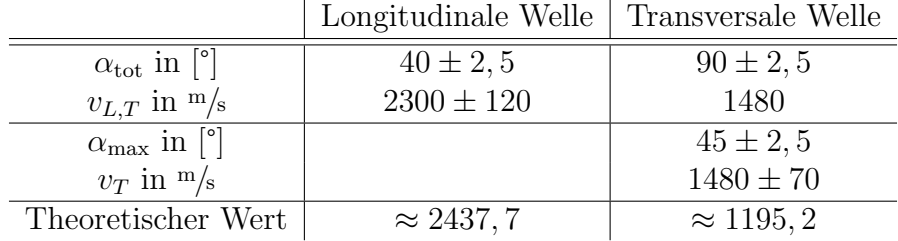

**Tabelle 2:** Ausbreitungsgeschwindigkeit für Longitudinal- und Transversalwelle in Polyacryl; in die Fehlerformel nach [Gleichung 4.0.5](#page-9-1) darf nicht 90° eingesetzt werden, weswegen sich bei der Totalreflexion der transversalen Welle, wo das Minimum der Amplitude bei 90° liegt, kein Fehler berechnen lässt

Der große Unterschied des berechneten Werts für die longitudinale Geschwindigkeit in Aluminium zum theoretisch erwarteten Wert ist auffällig, aus diesem Grund haben wir noch  $v_L$  bei einem anderen Winkel  $\alpha_{\text{tot}}$  betrachtet. Näheres dazu in [Abschnitt 5.](#page-11-0) Damit erhält man einen Wert von  $v_L = 6000 \pm 1000$ .

<span id="page-11-1"></span>

|                                                  | Longitudinale Welle   Transversale Welle |                   |
|--------------------------------------------------|------------------------------------------|-------------------|
| $\alpha_{\rm tot}$ in $\lceil \degree \rceil$    | $35 \pm 2, 5$                            | $35 \pm 2, 5$     |
| $v_{L,T}$ in $\frac{m}{s}$                       | $2580 \pm 170$                           | $2580 \pm 170$    |
| $\alpha_{\text{max}}$ in $\lceil \degree \rceil$ |                                          | $20 \pm 2, 5$     |
| $v_T$ in $m/s$                                   |                                          | $3059 \pm 400$    |
| Theoretischer Wert                               | $\approx 6406, 6$                        | $\approx 3162, 3$ |

Tabelle 3: Ausbreitungsgeschwindigkeiten fur Longitudinal- und Transversalwellen be- ¨ rechnet nach obigen Methoden mit Fehler, sowie theoretischer Wert zum Vergleich für Aluminium

#### <span id="page-11-0"></span>5 Diskussion

Der berechnete Wert für die Geschwindigkeit der Longitudinalwelle in Polyacryl liegt in einem 2-σ-Intervall zum theoretischen Wert. Bei den Messungen der Geschwindigkeit der Transversalwelle in Polyacryl kann nur bei der Berechnung durch [Gleichung 2.0.15](#page-5-2) ein  $\sigma$ -Intervall angegeben werden. Dieses entspricht hier einem 5- $\sigma$ -Intervall. Bei dem durch [Gleichung 2.0.16](#page-5-1) bestimmten Wert ist anzunehmen, dass das Grundrauschen in der Anzeige des Messgeräts die Daten unbrauchbar gemacht hat. Nach den Formeln wäre ein Abfall der Amplitude auf Null kurz vor 90° zu erwarten gewesen. Durch das Rauschen war dies beim Ablesen der Daten nicht zu erkennen.

Für die Geschwindigkeit der Longitudinalwelle in Aluminium ergibt sich ein  $23$ - $\sigma$ -Intervall zum theoretischen Wert. Dieses ist im Vergleich zu den anderen auffällig hoch. Die Ge-schwindigkeit der Transversalwelle berechnet nach [Gleichung 2.0.16](#page-5-1) liegt in einem  $4-\sigma$ -Intervall zum theoretischen Wert und die durch [Gleichung 2.0.15](#page-5-2) bestimmte Geschwindigkeit in einem  $1-\sigma$ -Intervall.

Das  $23$ - $\sigma$ -Intervall der Geschwindigkeit der Logitudinalwelle in Aluminium ist sehr auffällig im Vergleich zu den anderen Fehlerintervallen. Betrachtet man [Abbildung 4.2](#page-9-0) genauer, so erkennt man einen starken Abfall der Datenpunkte bis 15◦ . Beim Messen fiel auf, dass die Maxima der Signale fur Transversal- und Longitudinalwellen sehr nah beieinander ¨ lagen, sodass es möglich ist, dass diese sich gegenseitig überlagert und beeinflusst haben. Es ist also möglich, dass die Longitudinalwelle schon bei 15° auf Null abgefallen ist, dies aber durch die Uberlagerung der Signale nicht erkennbar war. Betrachtet man den berechneten Wert an dieser Stelle, so liegt dieser in einem 1-σ-Intervall zum theoretischen Wert, was diese Vermutung bestärkt.

Die experimentell bestimmten Werte liegen − wie bereits an den Sigma-Intervallen gezeigt − bis auf die begründeten Ausnahmen in maximal einem  $5$ - $\sigma$ -Intervall. Diese ubriggebliebene Abweichung zu den Theoriewerten lässt sich damit erklären, dass bei gleichbleibenden Verstärkung und Winkel das Programm das bereits erwähnte "Flackern" gezeigt hat. Damit war es recht schwer, den eindeutigen Nullwert der Amplitude

zu finden, um mit dessen Winkel der Totalreflexion die Ausbreitungsgeschwindigkeit der Wellen in den Festkörpern zu bestimmen. Die angesprochene Überlagerung der Winkelabhängigen Maxima kommt erschwerend hinzu. Das Flackern kann möglicherweise auf Unreinheiten im Wasser oder an der Plastikbox zurückgeführt werden, da hierbei der Impuls und damit die Amplitude der Signale gedämpft wurde. Außerdem befanden sich in dem Ultraschallübertragungsgel Luftblasen, die ebenso für Störungen in den Werten verantwortlich sein könnten. Angesichts dieser Anfälligkeiten des Versuchsaufbaus und dem daraus resultierenden Flackern, das mit einem Fehler in die Ungenauigkeiten der berechneten Ausbreitungsgeschwindigkeiten eingeht, war es nicht möglich, noch genauer zu messen.

# <span id="page-13-0"></span>6 Anhang

### <span id="page-13-1"></span>6.1 Messdaten

<span id="page-13-2"></span>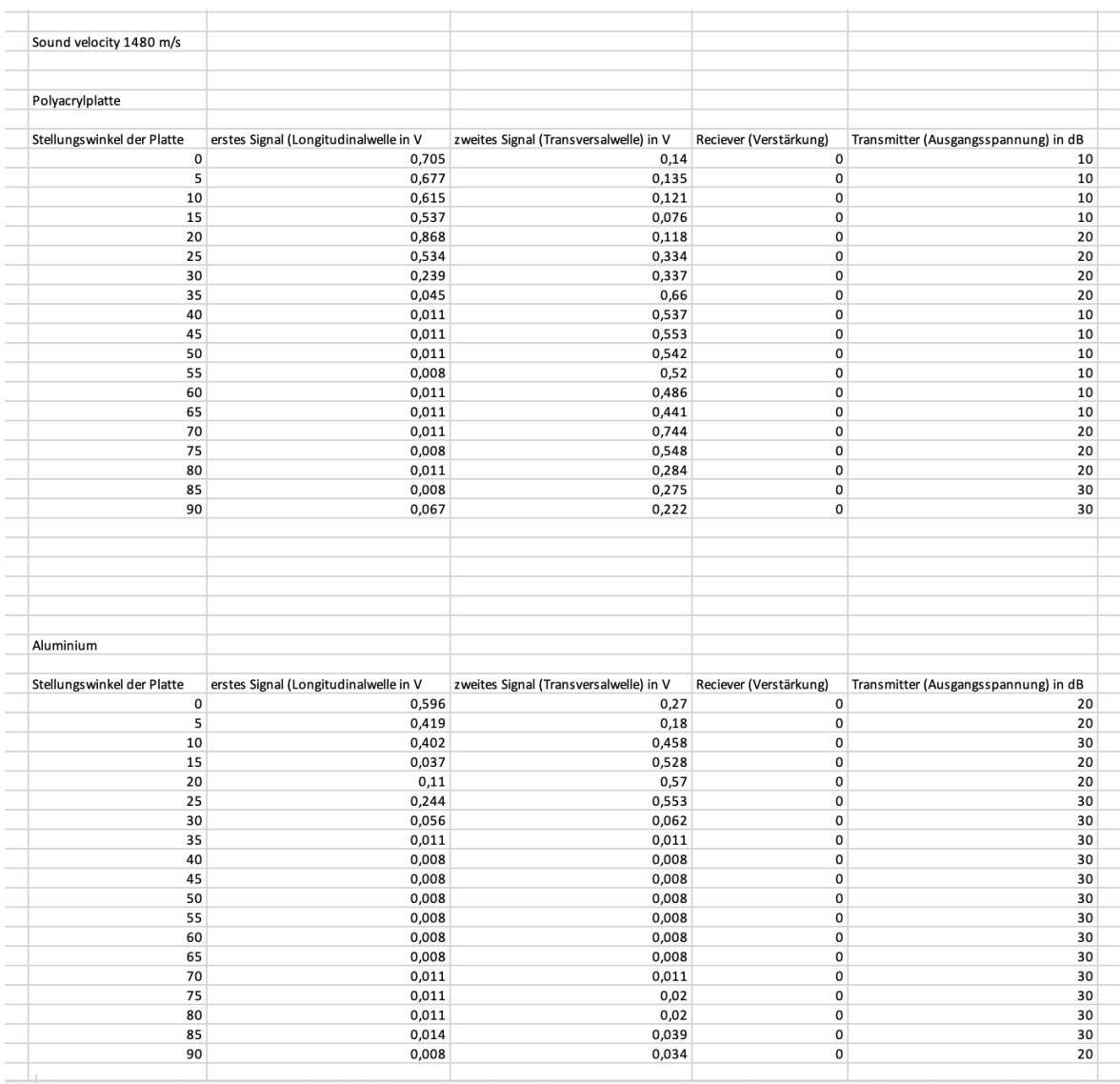

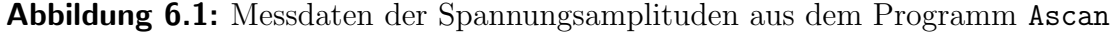

#### <span id="page-14-0"></span>6.2 Formeln für Fehlerrechnung und lineare Regression

Mittelwert (Bestwert, für den die quadratischen Abweichungen minimal werden): wird verwendet, um verschiedene Werte für dieselbe gemessene Größe zu mitteln:

$$
\tilde{x} = \frac{1}{n} \sum_{i=1}^{n} x_i
$$
\n(6.2.1)

Gewichteter Mittelwert: wird verwendet, um durch Mitteln der Ergebnisse mehrerer Messvorgänge, abhängig von unterschiedlichen Variablen, eine Größe zu bestimmen:

$$
\bar{x} = \frac{\sum_{i} \frac{x_i}{\sigma_i^2}}{\sum_{i} \frac{1}{\sigma_i^2}}
$$
\n(6.2.2)

Fehler des gewichteten Mittelwertes:

$$
\sigma = \sqrt{\frac{1}{\sum_{i} \frac{1}{\sigma_i^2}}} \tag{6.2.3}
$$

Gesamtfehler: der Gesamtfehler ist eine Möglichkeit, den statistischen und systematischen Fehler in der Formel zu verbinden und auf einen Fehler zu berechnen; der systematische Fehler ist ein Fehler, der sich beispielsweise durch eine falsche Messkalibrierung durch einen gesamten Versuch, auch bei Wiederholung desselben Experimentes, durchzieht. Der statistische Fehler ist ein zufälliger Fehler, der durch ungenaues Ablesen oder Zufälligkeiten im Versuchsaufbau entsteht:

$$
\sigma_{ges} = \sqrt{\sigma_{sys}^2 + \sigma_{stat}^2}
$$
\n(6.2.4)

Fehlerfortpflanzung: die zu berechnende Größe f, die von den zu bestimmenden Größen A und B abhängt, kann um weitere Variablen  $C, D, E$  usw. ergänzt werden, wenn sich die Formel so gestaltet; die Fehler fur weitere Variablen werden nach derselben Logik ¨ unter der Wurzel hinzugefügt; wurde sie verwendet, wurden die jeweiligen Größen und Ableitungen in die Formel eingesetzt:

<span id="page-14-1"></span>
$$
\sigma_f = \sqrt{\left(\sigma_A \cdot \frac{\partial f}{\partial A}\right)^2 + \left(\sigma_B \cdot \frac{\partial f}{\partial B}\right)^2} \tag{6.2.5}
$$

Lineare Regression: die Steigung m und der Achsenabschnitt b des linearen Fits werden − wenn benutzt − durch ein Skript in Python berechnet:

$$
m = \frac{n\sum x_i y_i - \sum x_i \sum y_i}{n\sum x_i^2 - (\sum x_i)^2}
$$
(6.2.6)

$$
b = \frac{\sum x_i^2 \sum y_i - \sum x_i \sum x_i y_i}{n \sum x_i^2 - (\sum x_i)^2}
$$
(6.2.7)

Fehler für die Fitwerte der linearen Regression:

$$
\sigma_m^2 = \frac{n \sum (y_i - b - mx_i)^2}{(n-2)(n \sum x_i^2 - (\sum x_i)^2)}
$$
(6.2.8)

$$
\sigma_b^2 = \frac{\sum x_i^2 \sum (y_i - b - mx_i)^2}{(n-2)(n \sum x_i^2 - (\sum x_i)^2)}
$$
(6.2.9)

### <span id="page-16-0"></span>Literatur

- <span id="page-16-1"></span>[1] W. Demtröder. Experimentalphysik 1. Springer Spektrum, 6. edition, 2013.
- <span id="page-16-2"></span> $\left[ 2\right]$  Große-Knetter J. Schaaf, P. Das Physikalische Praktikum. Universitätsverlag Göttingen, 2023.

# Abbildungsverzeichnis

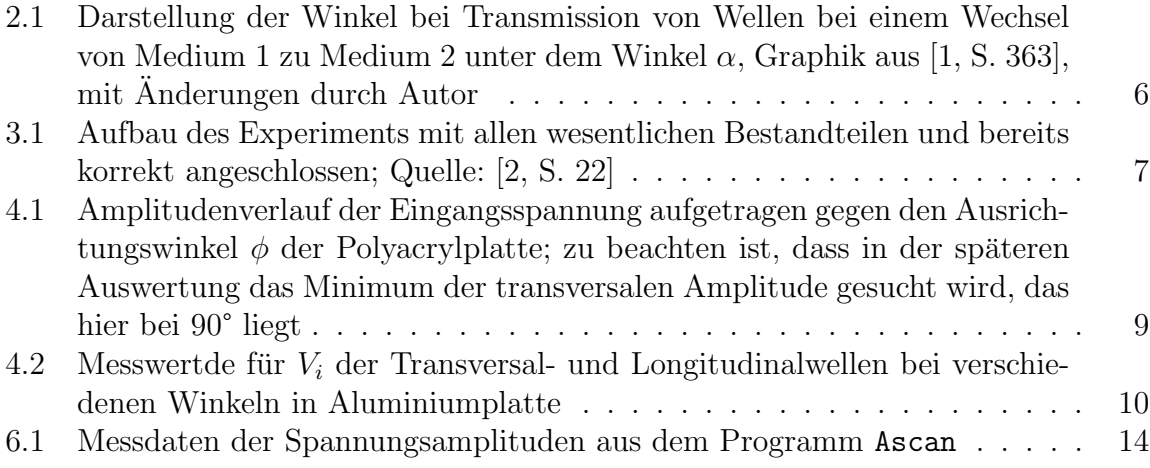

## Tabellenverzeichnis

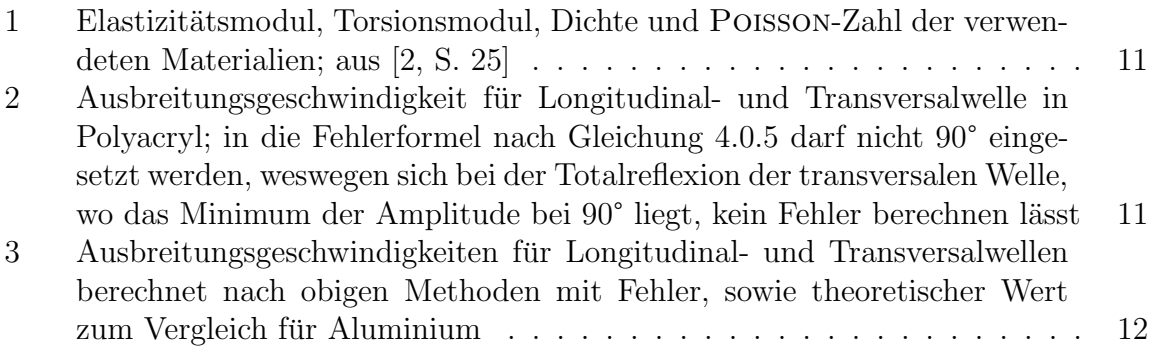